МИНИСТЕРСТВО ПРОСВЕЩЕНИЯ РОССИЙСКОЙ ФЕДЕРАЦИИ

федеральное государственное бюджетное образовательное учреждение высшего

образования

«КРАСНОЯРСКИЙ ГОСУДАРСТВЕННЫЙ ПЕДАГОГИЧЕСКИЙ УНИВЕРСИТЕТ им. В.П. Астафьева (КГПУ им. В.П. Астафьева) Факультет биологии, географии и химии Выпускающая кафедра биологии, химии и экологии

> Косолапова Ольга Олеговна ВЫПУСКНАЯ КВАЛИФИКАЦИОННАЯ РАБОТА

## ПРИМЕНЕНИЕ ЦИФРОВЫХ ОБРАЗОВАТЕЛЬНЫХ РЕСУРСОВ ПРИ ИЗУЧЕНИИ ТЕМЫ «СЕМЕЙСТВО РОЗОЦВЕТНЫЕ»

Направление подготовки 44.03.05 педагогическое образование  $(c)$ двумя профилями подготовки)

Направленность (профиль) образовательной программы: Биология и химия

ДОПУСКАЮ К ЗАЩИТЕ

Зав. Кафедрой Антипова Е. М. д.б.н., профессор 20.06. 2022

(дата, подпись) Руководитель: Антипова С.В. к.б.н., доцент кафедры биологии, химии и экологии cHun

20,06, 2022 (дата, подпись)

Дата защиты июня 2022 г. Обучающийся: Косолапова О.О.

(дата, подпись)

Оценка

(прописью)

Красноярск 2022

## СОДЕРЖАНИЕ

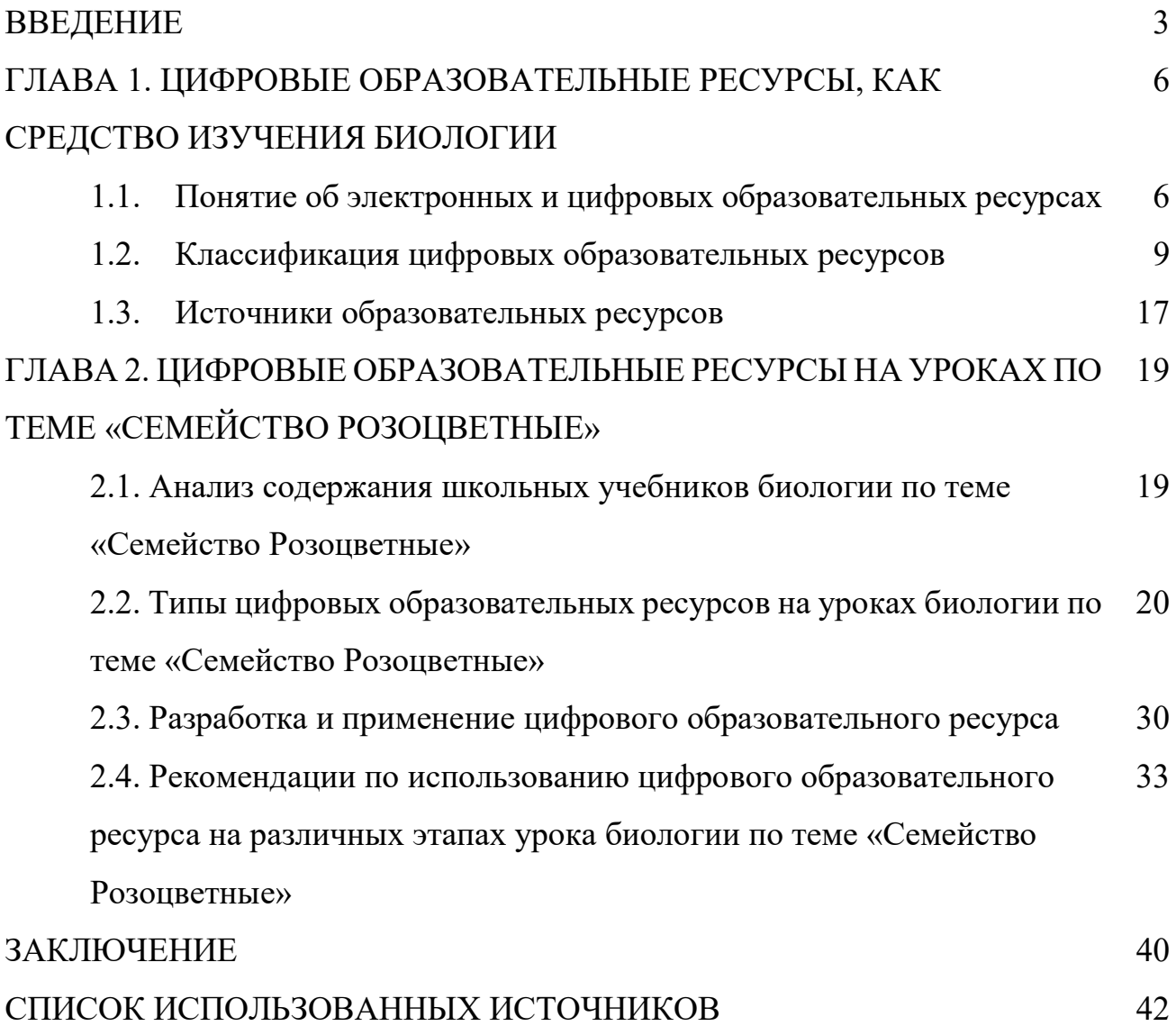

#### ВВЕДЕНИЕ

Жизнь современного человека немыслима без использования мобильной связи, компьютера, сети Интернет. Все новейшие достижения техники становятся неотъемлемой частью его жизни и работы. Появление многих ресурсов и инструментов ставит перед учителями определенные задачи по их внедрению в учебный процесс, что, несомненно, приведет к обогащению и расширению педагогической практики. Организация познавательной деятельности учащихся на основе цифровых образовательных ресурсов, – преимущественно это выполнение заданий продуктивного, развивающего и творческого характера для развития универсальных умений учащихся, предметной, социальной и коммуникативной компетентностей.

Одним из главных акцентов образовательного процесса, в данный период времени являются цифровые образовательные ресурсы. Их широкое внедрение в практику повысит качество образовательного процесса. ЦОР должны быть направлены на расширение, процесса обучения биологии, а также на улучшение восприятия, добываемых знаний. Использование ЦОР позволяет совершенствовать формы и методы организации учебного процесса на уроках биологии, обеспечивает переход от механического усвоения знаний к овладению умением приобретать их самостоятельно. Важным аспектом сейчас является подготовка подрастающего поколения к жизни в быстро меняющемся информационном обществе, мире, окружающей среде. Ускоренный процесс появления новых знаний приводит к возникновению потребности в новых профессиях, а, следовательно, и к необходимости повышения квалификации педагогов, усовершенствовании их умений. И ключевую роль в решении этой задачи, на мой взгляд, играет владение человеком информационно-коммуникационными технологиями (ИКТ), ЭОР и в частности ЦОР.

Уроки с использованием ЦОР активизируют психические процессы обучающихся: внимание, восприятие, память, мышление. При применении ЦОР гораздо интенсивнее происходит активизация познавательного интереса.

Важным достоинством уроков с применением ЦОР является создание эффекта присутствия, моментальное взаимодействие и отдача, у обучающихся появляется интерес, желание узнать и увидеть больше. Применять ЦОР на уроках биологии можно, используя компьютерные программы и обучающие системы, включающие в себя: электронные учебники, учебные пособия, тренажеры, лабораторные практикумы, системы тестирования знаний, анимация, картинки, и нтерактивные лекции, практические работы, модели биологических процессов, онлайн-презентации и многое другое. У педагога появляется возможность проявить творческий подход к организации урока, к разработке своих оригинальных дидактических материалов. Учитель может использовать как готовые цифровые образовательные ресурсы, так и созданные самостоятельно, с помощью различных программ, сервисов, сайтов.

Цель работы: применение цифровых образовательных ресурсов на уроках биологии по теме «Семейство Розоцветные».

Задачи:

1. Выявить типы, виды ЦОР для применения на уроках биологии;

2. Проанализировать содержание школьных учебников по теме «Семейство Розоцветные»: В.В. Пасечника «Биология. Многообразие покрытосеменных растений» [2013]; Н.И. Сонина, В.Б. Захарова «Биология. Живой организм». Концентрический и линейный курсы [2013]; И.Н. Пономаревой и др. «Биология. Растения. Бактерии. Грибы. Лишайники» [2013];

3. Разработать и предложить ЦОР для использования на уроках биологии при изучении темы «Семейство Розоцветные».

Объектом исследования является процесс обучения биологии с применением цифровых образовательных ресурсов в школе.

Предмет исследования: цифровые образовательные ресурсы по теме семейство розоцветные.

Методы исследования:

1) литературный;

2) сравнительный;

4

3) аналитический.

Апробация работы. По теме ВКР имеется публикация.

Выпускная квалификационная работа состоит из введения, двух глав, трех таблиц, шести рисунков, заключения и списка использованных источников.

### ГЛАВА 1. ЦИФРОВЫЕ ОБРАЗОВАТЕЛЬНЫЕ РЕСУРСЫ, КАК СРЕДСТВО ИЗУЧЕНИЯ БИОЛОГИИ

#### $1.1.$ Понятие об электронных и цифровых образовательных ресурсах

В настоящее время многие школы оснащены компьютерными классами, и у учителей появилась возможность использовать современную технику на уроке. Использование компьютера при обучении позволяет создать информационную обстановку, стимулирующую интерес и любознательность ученика. Компьютер становится электронным посредником между учителем и обучающимся. Он позволяет интенсифицировать процесс обучения, делает его более ярким и наглядным, предоставляет возможность вести обучение в индивидуальном для каждого ученика темпе, а также позволяет освободить учителя от ряда утомительных функций, например, бесконечных записей на доске, отработки умений и навыков, проверки знаний.

Применение компьютера на уроке возможно в различных режимах, а именно:

1) в обучающем режиме;

2) в режиме графической иллюстрации изучаемого материала;

3) в тренировочном режиме для отработки умений и навыков после изучения темы:

4) в диагностическом режиме тестирования качества усвоения материала;

5) в режиме самообучения.

С введением в учебный процесс новых компьютерных технологий становится актуальной проблема накопления и использования пифровых образовательных ресурсов.

Как правило, под цифровым образовательным ресурсом понимают систему цифровых источников информации, инструментов учебной деятельности и средств поддержки образовательного процесса, представленных на каком-либо локальном носителе или в сети. Если трактовать это название более широко, в соответствии с указанным выше смыслом, то в качестве цифрового образовательного ресурса мы должны будем признать любой фрагмент аудиовизуальной информации, так или

иначе представленный на компьютере в виде отдельного файла или группы взаимосвязанных файлов [3].

Таким образом, в качестве цифровых образовательных ресурсов мы можем рассматривать любой фрагмент текста, запись формулы, электронную таблицу, рисунок, фотографию, анимацию, аудио- или видеофрагмент, презентацию или базу данных, тест, интерактивную модель (в том числе – «виртуальную лабораторию», позволяющую свободно манипулировать представленными в ней модельными объектами в рамках представленной модельной среды) и т.д.

Современные цифровые образовательные ресурсы должны:

• соответствовать содержанию учебника, нормативным актам Министерства образования науки РФ, используемым программам;

• ориентироваться на современные формы обучения, обеспечивать высокую интерактивность и мультимедийность обучения;

• обеспечить возможность уровней дифференциации и индивидуализации обучения;

• предлагать виды учебной деятельности, ориентирующие ученика на приобретение опыта решения жизненных проблем на основе знаний и умений в рамках данного предмета;

• обеспечивать использование как самостоятельной, так и групповой работы;

• содержать варианты учебного планирования, предполагающего модульную структуру;

• превышать по объему соответствующие разделы учебника, не расширяя при этом тематические разделы [10].

ЦОР включают в себя:

• интерактивные компоненты – вопросы и задачи, контрольные и самостоятельные работы, интерактивные модели и анимации;

• демонстрационная графика – иллюстрации, анимации, видеофрагменты;

• тексты – параграфы текста, тексты со звуком, биографии ученых, таблицы;

• материалы для учителя – презентации и уроки.

Основные инновационные качества цифровых образовательных ресурсов:

 $1<sub>1</sub>$ Комплексность. Возможность обеспечения **BCCX** компонентов образовательного процесса (получение информации, практические занятия, контроль).

2. Интерактивность, которая обеспечивает резкое расширение возможностей самостоятельной учебной деятельности за счет использования активнодеятельностных форм обучения.

3. Возможность более полноценного обучения вне аудитории.

Использование интерактивных моделей существенно ускоряет процесс объяснения учебного материала и повышает его качество. Образы явлений и понятий, которые формируются с помощью моделей и анимации, запоминаются налолго.

Современные процессы информатизации современного общества и тесно связанные с ними процессы информатизации всех форм образовательной деятельности характеризуются процессами совершенствования и массового распространения современных цифровых и электронных образовательных ресурсов.

Рассмотрим определение, которое представляет Л.Л. Босова «... ЦОР необходимые для организации учебного процесса и представленные в цифровой форме ресурсы, а именно: фотографии, видеофрагменты, статические и динамические модели, ролевые игры, объекты виртуальной реальностии интерактивного моделирования, картографические материалы, звукозаписи, символьные объекты и деловая графика, текстовые документы и иные учебные материалы, отобранные в соответствии с содержанием конкретного учебника, «привязанные» к поурочному планированию и снабженные необходимыми методическими рекомендациями» [31]. Определение Л.Л. Босовой является понятным, полным. Оно показывает, какие объекты входят в данное понятие и их назначение, поэтому это определение возьмем за основу и будем его придерживаться.

Под электронными образовательными ресурсами (ЭОР) в общем случае понимают - совокупность средств программного, информационного, технического и организационного обеспечения, электронных изданий, размещаемых на машиночитаемых носителях и/или в сети. Самые мощные и интересные для образования продукты - это мультимедийные ЭОР.

Таким образом, возникает необходимость внедрения инноваций в учебный процесс с целью повышения качества образования. Одним из способов решения этой проблемы является применение в образовательном процессе электронных и цифровых образовательных ресурсов (ЭОР и ЦОР).

Главная, весьма трудоёмкая, но очень интересная задача состоит в разумном использовании электронных образовательных ресурсов с пользой для учебного процесса и в конечном итоге - для каждого ученика.

Использование цифровых образовательных ресурсов позволяет:

 $\mathbf{1}$ . Перейти от репродуктивного процесса обучения к активнодеятельностному;

 $2.$ Осуществляется поддержка разнообразия методик и организационных форм обучения:

 $3.$ Выстраиваются индивидуальные образовательные траектории  $\mathbf{B}$ соответствии с возможностями и образовательными потребностями ученика;

#### $1.2.$ Классификация цифровых образовательных ресурсов

Информатизация образования направлена на реализацию психологопедагогических целей образования целей, поэтому одним из важных направлений в этой сфере является оснащение теоретико-практической базой использования информационных технологий. Современные ИТ в отличие от традиционных бумажных источников представляют информацию в виде двоичного кода, т.е. в цифровом виде, что несет с собой не мало положительных качеств. Учебная же информация, представлена в таком виде, называется цифровым образовательным ресурсом.

Цифровые образовательные ресурсы являются перспективным средством достижения задачи обеспечения единого государственного образовательного пространства.

Цифровые образовательные ресурсы (ЦОР) должны быть достаточно простыми в использовании. Они служат неким дополнением (сопровождающим материалом) к традиционным учебникам и учебным пособиям. ЦОР легко вписываются в классно-урочный образовательный процесс, так как свободно соотносятся с хорошо знакомыми учебниками. Вместе с тем, они дают учителям возможность делать свои уроки ярче, динамичнее, современнее.

Изучение существующих сегодня цифровых образовательных ресурсов показывает, что они имеют непростую структуру и требуют классификации. Чтобы иметь более систематизированное представление о цифровых образовательных ресурсах рассмотрим несколько классификаций.

ЦОР различают:

по образовательно-методическим функциям (Таблица 1);

 по целевому назначению (различия по целевому назначению вызваны различными дидактическими задачами, которые решаются в процессе обучения) [19];

- по форме обучения (Таблица 2);
- по типу информации.

Таблица 1 – Виды цифровых образовательных ресурсов по образовательнометодическим функциям

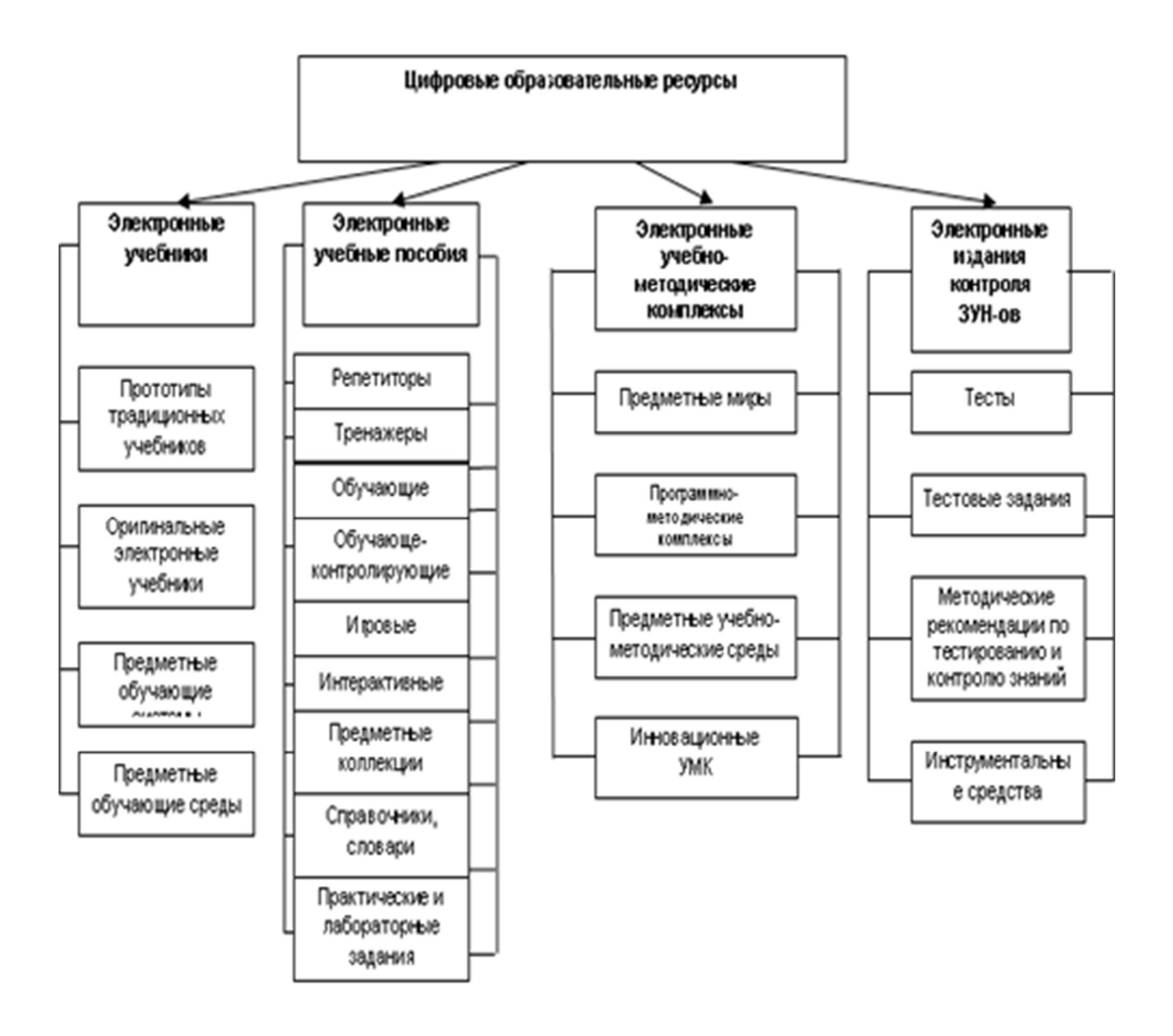

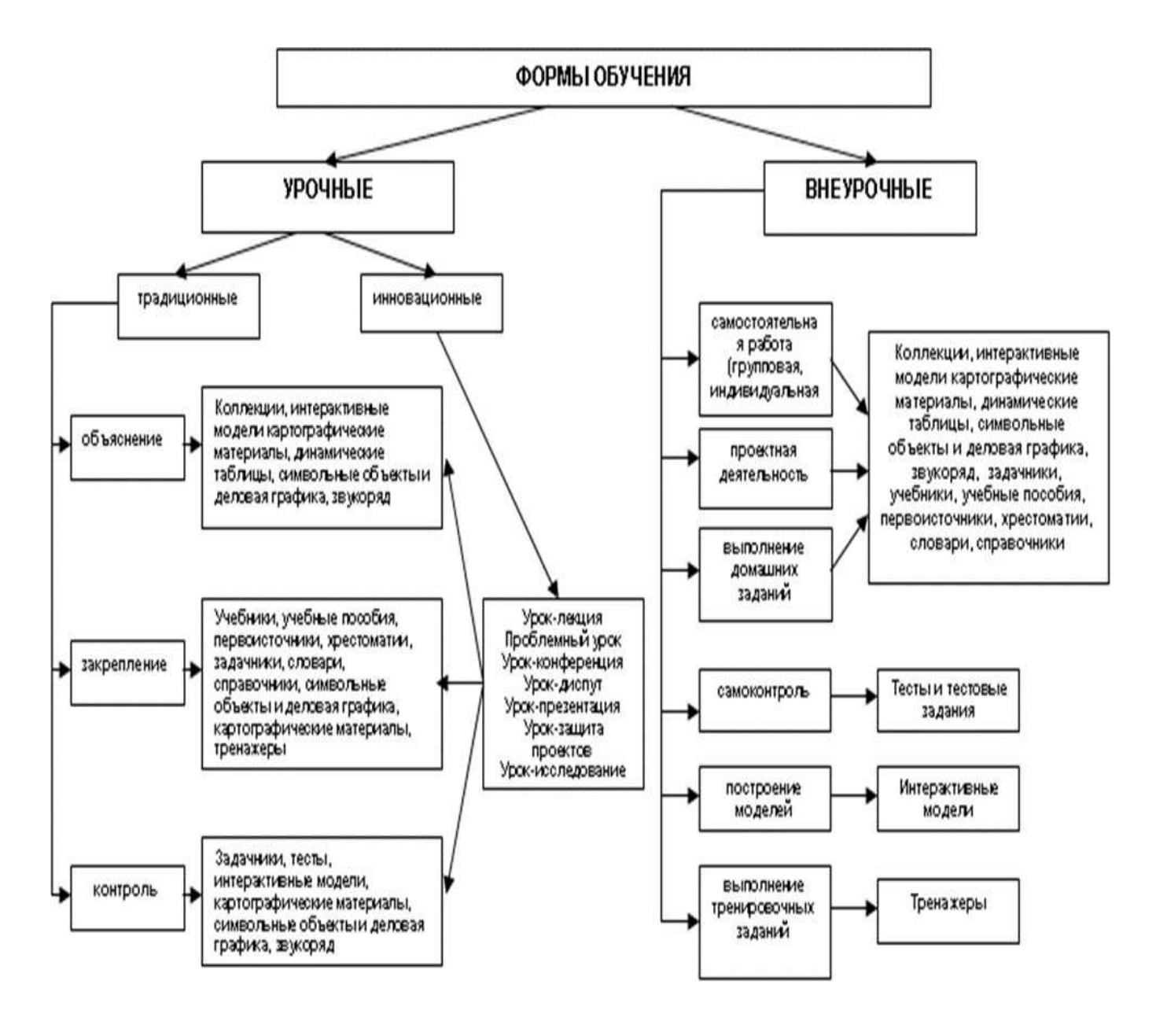

Таблица 2– Виды ЦОР по форме обучения

По типу информации выделяют следующую классификацию ЦОР [6]:

• ЦОР с текстовой информацией: учебники и учебные пособия; первоисточники и хрестоматии; книги для чтения; задачники и тесты; словари; справочники; энциклопедии; периодические издания; нормативно-правовые документы; числовые данные; программно- и учебно- методические материалы.

• ЦОР с визуальной информацией: коллекции: иллюстрации; фотографии; портреты; видеофрагменты процессов и явлений; демонстрации опытов; видео экскурс; модели: 2–3-х мерные статические и динамические;

объекты виртуальной реальности; интерактивные модели. Символьные объекты: схемы; диаграммы; формулы.

• ЦОР с комбинированной информацией: учебники; учебные пособия; первоисточники и хрестоматии; книги для чтения; задачники; энциклопедии; словари; периодические издания.

• ЦОР с аудио информацией: звукозаписи выступлений; звукозаписи музыкальных произведений; звукозаписи живой природы; звукозаписи неживой природы; синхронизированные аудио объекты.

• ЦОР с аудио и видео информацией: аудио – видео объекты живой и неживой природы; предметные экскурсии; энциклопедии. Интерактивные модели: предметные лабораторные практикумы; предметные виртуальные лаборатории.

• ЦОР со сложной структурой: учебники; учебные пособия; первоисточники и хрестоматии; энциклопедии [19].

Очень органично вписываются ЦОР в уроки биологии, исходя из особенностей самой биологии как науки. ЦОР необходимы, во-первых, для моделирования процессов и явлений, целесообразно их использование на лабораторных занятиях, на уроках изучения нового материала и контроля его усвоения. Моделирование процессов и явлений при помощи ЦОР нужно, прежде всего, для изучения явлений и экспериментов, которые невозможно показать в обычном кабинете биологии, при помощи школьного биологического оснащения. Использование компьютерных моделей позволяет раскрыть существующие связи изучаемого объекта, выявить закономерности какого-либо процесса, что ведёт к лучшему усвоению материала.

Второе направление использования цифровых образовательных ресурсов в обучении биологии – контроль и обработка полученных знаний. На уроках ученик часто испытывает дискомфорт, боязнь публичного выступления, ЦОР частично решает эту проблему.

В настоящее время педагоги активно осваивают Интернет. Очевидно, что с течением времени степень проникновения материалов из Интернета в

13

учебный процесс становится выше, но компьютеризация учебного процесса не отвергает ценность учебника, который в силу доступности остается пока главным методологическим инструментом учителя. В то же время для преподавателя компьютер является мощным средством, облегчающим процесс создания учебного материала, методической копилкой и средством оптимизации учебного процесса.

Целью создания ЦОР нового поколения является качественный и количественный прорыв в области информационно-коммуникационных технологий». Поскольку учителя стремятся активно использовать ЦОР в практической деятельности, логично рассмотреть требования, которые предъявляются к ЦОР:

1. Соответствие ЦОР федеральному государственному образовательному стандарту [14].

2. Высокий уровень мультимедийности ЦОР [12].

3. Хранение и предоставление доступа к ЦОР всем участникам образовательного процесса, в том числе через сеть Интернет.

Активное использование ЦОР в образовательном процессе:

 создание условий для самостоятельной работы над учебным материалом, позволяющих обучающемуся выбирать удобные для него место и время работы, а также темп учебного процесса;

 возможность взаимодействия с моделями изучаемых объектов и процессов; с виртуальными образами изучаемых объектов и явлений; возможность представления уникальной информации мультимедиа- средствами;

 более глубокая индивидуализация обучения и обеспечение условий для его вариативности [11].

Обучающиеся могут использовать ЦОР:

 во время урока (по заданию учителя: в беседе, диалоге, при групповых заданиях);

вне уроков (проекты, исследовательские работы);

дома (подготовка к урокам, олимпиадам по предмету самостоятельно).

Также хочется отметить, что использование цифровых образовательных ресурсов в обучении биологии даёт новые возможности, открывает новые каналы исследования, в частности:

 визуализировать изучаемые процессы, скрытые от непосредственного наблюдения, предоставляя одновременно с этим возможность многократного повторения;

 индивидуализировать и дифференцировать процесс обучения за счет возможности изучения с индивидуальной скоростью усвоения материала;

 осуществлять контроль с обратной связью, с диагностикой ошибок и оценкой результатов учебной деятельности;

осуществлять самоконтроль и самокоррекцию;

 осуществлять тренировку в процессе усвоения учебного материала и самоподготовку обучающихся;

По форме изложения материала цифровые образовательные ресурсы могут быть разделены на: конвекционные, программированные, проблемные и комбинированные (универсальные) [17].

Конвекционные ЦОР соответствуют установившимся традициям и требованиям классической педагогики и имеют энциклопедический или монографический характер. Подобные информационные источники реализуют информационную функцию обучения.

Программирование ЦОР отвечают требованиям системы образования по системе «стимул-реакция». Такие ресурсы имеют форму разветвленной или линейной программы и ориентированы, прежде всего, на самостоятельную работу обучаемого, раскрывают основы, методы получения знаний и их взаимосвязь с профессиональными навыками.

Комбинированные (универсальные) ЦОР содержат отдельные элементы перечисленных видов информационных источников и могут быть эффективно использованы при реализации различных подходов к обучению.

С учетом характера взаимодействия педагогов, обучаемых и родителей с цифровыми образовательными ресурсами в каталогах различают детерминированные и недетерминированные ЦОР.

 Детерминированные ЦОР являются образовательными ресурсами, параметры, содержание и способ взаимодействия с которыми определены разработчиком и не могут быть изменены пользователями.

 Недетерминированные ЦОР являются образовательными ресурсами, параметры, содержание и способ взаимодействия с которыми прямо или косвенно устанавливаются педагогами, администрацией, обучаемыми или родителями в соответствии с их интересами, целями, потребностями, уровнем подготовки и т.п. Все изменения производятся на основе информации и с помощью технологий, определенных разработчиком [5].

В настоящее время современный учитель сам является автором цифровых образовательных ресурсов. Используя программные средства каждому предоставляется возможность создать свой ЦОР по своему предмету и использовать в дальнейшем при обучении.

Таким образом, из рассмотренных классификаций можно выделить цифровые образовательные ресурсы по образовательно-методическим возможностям, которые включают в себя электронные учебники, электронные учебные пособия, электронные УМК, электронные издания контроля. Эту классификацию можно использовать при планировании урока, на различных его этапах: объяснение нового материала, выполнение практического задания, проверка знаний и т.д.

### 1.3. Источники образовательных ресурсов

Основными источниками ЦОР, выступают сеть федеральных образовательных порталов, которые содержат большие коллекции ссылок на образовательные интернет – ресурсы, электронные библиотеки, и много других полезных сайтов, сервисов. Базовые федеральные образовательные порталы [31]:

федеральный портал «Российское образование» http://www.edu.ru;

 портал информационной поддержки Единого государственного экзамена http://ege.edu.ru;

 федеральный портал «Информационно-коммуникационные технологии в образовании» http://www.ict.edu.ru;

российский портал открытого образования http://www.openet.edu.ru;

 федеральный центр информационно-образовательных ресурсов (ФЦИОР) http://fcior.edu.ru; http://eor.edu.ru;

 много хороших материалов в «Единой коллекции цифровых образовательных ресурсов» www.school-collection.edu.ru [8].

Это ресурсы бесплатные, имеются в открытом доступе.

Можно сделать вывод о том, что работа с ЦОР придает большую наглядность урокам биологии, обновляет урок, вызывает у обучающихся интерес к предмету, активизирует одновременно несколько каналов представления информации. Также ЦОР необходимы для самостоятельной работы обучающихся потому, что они:

 облегчают понимание, за счет разнообразных способов преподнесения материала, информации;

 соответствуют потребностям обучающихся, их интеллектуальным возможностями, уровню подготовки;

 позволяет сосредоточиться на сути каких-либо биологических процессов, явлений рассмотреть большее количество примеров, для общего представления;

 дают широкий спектр возможностей для самопроверки, контроля на всех этапах работы на уроках.

Подготовка к уроку биологии с использованием цифровых образовательных ресурсов, безусловно, трудоемкая, требующая тщательной переработки разнообразной информации, но она, то есть подготовка, становится творческим процессом, который позволяет перестроить знания в инновационном формате.

Применение цифровых образовательных ресурсов необходимо, так как позволяет активизировать деятельность учащихся, дает возможность повысить качество образования, повысить профессиональный уровень учителя, разнообразить формы общения с обучающимися и создает условия для творческой исследовательской и проектной деятельности обучающихся с различным уровнем развития [16].

### ГЛАВА 2. ЦИФРОВЫЕ ОБРАЗОВАТЕЛЬНЫЕ РЕСУРСЫ НА УРОКАХ ПО ТЕМЕ «СЕМЕЙСТВО РОЗОЦВЕТНЫЕ»

### 2.1. Анализ содержания школьных учебников биологии по теме «Семейство Розоцветные»

В соответствии с новой концепцией образования ведущим, значимым направлением при обучении биологии в школе является формирование у обучающихся бережного, ответственного отношения к природе, которое базируется на изучении растительных организмов и их космического значения.

Реформа образования, проводимая в нашей стране, вызвала появление множества вариантов учебников по биологии. Возникает логичный вопрос: какой учебник выбрать для продуктивной и качественной работы с обучающимися по усвоению учебного материала? Возникает еще одна проблема. Написанием учебников для общеобразовательных учреждений занимаются ученые-методисты. При этом в текст учебников закрадываются некоторые неточности и даже ошибки.

Учебник В.В. Пасечника «Биология. Многообразие покрытосеменных растений». Концентрический курс [2013]. В данном учебнике приводится общая характеристика семейства Розоцветные, отличительные морфологические признаки, формула цветка и значение представителей данного семейства. После параграфа представлен один вопрос для повторения изученной темы, который способствуют активизации познавательной деятельности обучающихся [13].

Учебник Н.И. Сонина «Биология. Живой организм». Концентрический и линейный курсы [2013]. Даются отличительные особенности двудольных растений. Однако, говоря о семействе Розоцветные, не уточняются их морфологические признаки, не рассматриваются типы цветков, изменения вегетативных органов и значение представителей. Рассматривается небольшое количество представителей данного семейства и дана формула цветка. После параграфа отсутствуют вопросы на закрепление по данной теме [21; 22].

Учебник И.Н. Пономаревой и др. [2014] отличается научным и в то же время доступным изложением материала. В §25, представлены жизненные формы с представителями, описан план строения цветков, типы листьев и большое разнообразие плодов [17].

Материал о семействе Розоцветные излагается в школьных учебниках недостаточно полно, что не до конца обеспечивает достижение базового уровня биологических знаний, формирование научного мировоззрения, экологической культуры, заботливого отношения к природе.

Применение цифровых образовательных ресурсов будет способствовать более эффективному усвоению материала, за счет активизации познавательной деятельности, обеспечению качественного наглядного материала, осуществлению контроля за качеством знаний различными способами (при помощи разных видов заданий).

### 2.2. Типы цифровых образовательных ресурсов на уроках биологии по теме «Семейство Розоцветные»

Цифровые образовательные ресурсы способны оказать огромную помощь обучающимся и учителям (на уроке, при выполнении домашних заданий, при выполнении исследовательских работ и проектов, в рамках внеклассной и внеурочной деятельности). Как показала практика, применяя ЦОР на уроках, ученики успешнее осваивают достаточно сложный учебный материал [19].

Для проведения уроков рекомендуем использовать различные типы цифровых образовательных ресурсов: анимацию, интерактивные рисунки и схемы, интерактивные задания. Данные типы ЦОР имеют свои особенности различного использования на уроках биологии [30]. Давайте детально разберем возможности использования анимации, интерактивных изображений, схем и заданий, на уроках биологии по теме «Семейство Розоцветные».

Анимация – это последовательность кадров, которая демонстрируется в быстром темпе. Каждый из них несколько отличается от предшествовавшего ему и следующего за ним. Если кадров достаточное количество и время их отображения невелико, то создается иллюзия движения. В большей степени, применяется для открытия подписи к рисункам после ответов учеников. Одним из плюсов анимации является ее привлекательный дизайн, яркое оформление 3-D фигура. Более приспособлены к использованию в образовательном процессе анимация, имеющая звуковое сопровождение (различные звуки; голос диктора, объясняющий процесс на картинке; музыка). Данная функция даёт возможность использования анимации при объяснении, разборе нового материала учителем, также обучающиеся могут самостоятельно изучить новый материал вне урока, например, при выполнении домашнего задания. Для большей эффективности образовательного процесса сюжеты анимации разделены на этапы (части) [23].

Имеется функция выбора режима проигрывания сюжета (с остановкой на важных моментах или безостановки). В данном режиме, при работе с анимацией, для учителя становятся допустимы комментарии, обучающимся предоставляется возможность записать в тетради важные фрагменты, изучаемого процесса, явления. Например, для того, чтобы урок по теме «Семейство Розоцветные» стал более запоминающимся, и изучаемая информация стала понятнее можно использовать анимированные картинки цветков покрытосеменных растений класса двудольных, (Рисунок 1).

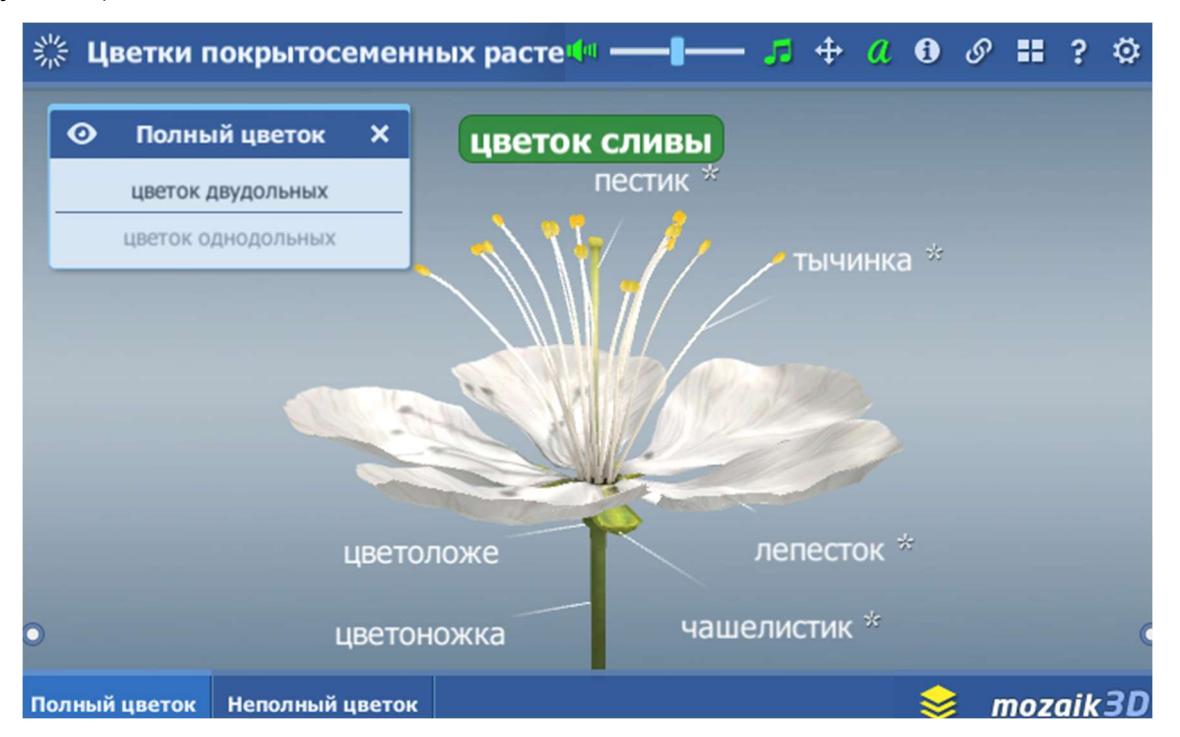

Рисунок 1 – Анимация «Цветки покрытосеменных растений»

Анимация дает возможность полного, подробного объяснения процесса с нужными наглядными акцентами.

рисунки – это изображение (упрошённая Интерактивные версия интерактивных моделей), на которой есть несколько активных областей, клик по которым, вызывает какое-либо действие, событие (например, переход на ссылку или вывод дополнительной информации, картинки, схемы) [2].

Интерактивные рисунки могут иметь, к примеру, два режима работы. Первый режим работы демонстрационный, например, второй – тестовый. Для демонстрационного режима работы возможны три варианта. Для работы с интерактивным рисунком в демонстрационном режиме предлагаются несколько опций. При наведении курсора на определённый элемент интерактивного рисунка эта часть выделяется (контуры объекта становятся другого света, возникает эффект свечения), и появляются всплывающие подписи, которые можно зафиксировать на экране. Постепенно можно открыть и закрепить все подписи к рисунку. При необходимости можно убрать ненужные подсказки. Работая в режиме «Подсказка», показываются четко очерченные части рисунка. Учитель может интерактивного вылелять различные фрагменты рисунка, акцентировать внимание обучающегося на конкретном его фрагменте. Этот режим работы может использовать как учитель для объяснения учебного материала, постепенно выдавая новую информацию, так и ученик, самостоятельно изучая учебный материал с интерактивным рисунком по специально разработанным к нему заданиям или при работе с учебником.

У интерактивных рисунков «Строение плода яблони» (Рисунок 2), сайт «Цифровое образование и обучение Mozaik» https://www.mozaweb.com/ru/index.p, при наведении курсора мыши на какой-либо объект всплывает надписи, или полсказки.

Открыть все подсказки можно сразу, нажав на опцию «Показать все». С рисунком, у которого открыты все подписи, можно работать как с таблицами, применяя его для обобщения или закрепления учебного материала, а также в качестве наглядного пособия при проведении уроков, лабораторных работ.

 $22$ 

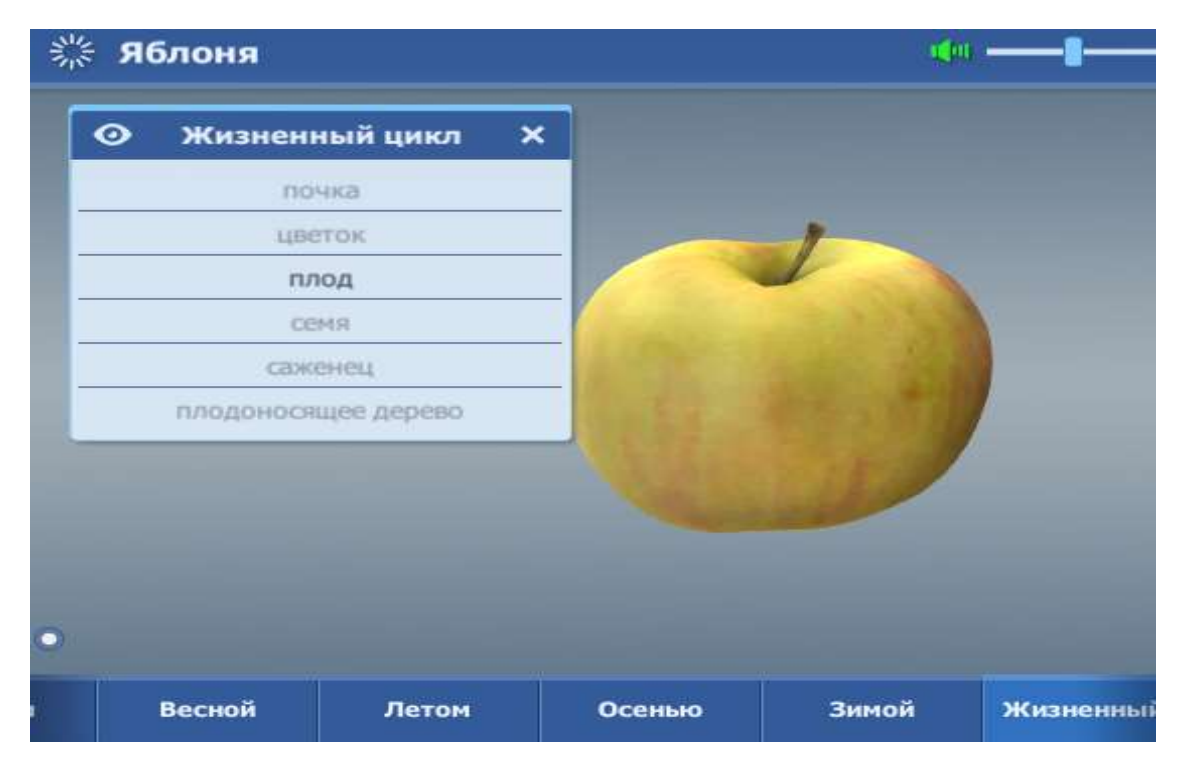

Рисунок 2 – Интерактивный рисунок «Строение плода яблони»

Опция «спрятать все» переключает интерактивный рисунок в режим, позволяющий выделять части объекта без появления подписей. Такой вариант можно использоваться при закреплении материала, также при контроле знаний, например, при проведении опроса, когда обучающийся вызывается для пояснения рисунка, объяснения какого-либо процесса, явления. Также в тестовом режиме интерактивного рисунка ученик может работать индивидуально.

Например, ученику надо выбрать верные подписи из имеющегося списка, предлагаемого к рисунку. После выполнения задания делается автоматическая проверка с реакцией на ответ. Показывается правильность выполнения заданий. Для ряда интерактивных рисунков реализована возможность проигрывания анимации, видео. Используя такие рисунки, можно нагляднопродемонстрировать не только строение части типов цветков, но и динамические процессы, проходящие в них.

Интерактивные задания.

Проверка и контроль знаний является важной составляющей любого урока. Но как обеспечить с одной стороны объективный контроль, походящий или соответствующий каждому ученику, а с другой – активизировать и сохранить интерес к образовательному процессу со стороны детей и сгладить напряженную обстановку, связанную с ожиданием контрольной и ее результатов, проверочной или просто из-за устного ответа? Все это, отчасти, становится возможным при использовании ЦОР, а в частности интерактивных заданий, в разных воплощениях [1]. Под интерактивными заданиями понимается различные тестовые задания, это могут быть, например, последовательности вопросов открытого (с вводом теста) и закрытого (задания на соответствие, с выбором ответа, хронологический порядок) типов, с различными всплывающими подсказками, помощью. К ним можно отнести тренажеры, тесты, кроссворды, электронные практические работы.

Интерактивные тестовые задания содержат разные типы заданий:

с выбором одного правильного ответа;

 с выбором нескольких правильных утверждений, задания на проверку терминологии;

задание на соответствие, хронлогический порядок и разное другое.

Пример, тренажер «Семейство Розоцветные 6 класс», сайт «Образовательные тесты»: https://testedu.ru/test/biologiya/6-klass/rozoczvetnyie.html [25]. Также к интерактивным заданиям относятся различные онлайн-практические работы, которые выполняются на компьютере. При работе с таким ресурсом, ученик выполняет различные действия, следуя всплывающим на экране надписям. Отвечает на вопросы, вводя текст в специальное поле. Ответы проверяются автоматически. Например, «Признаки семейство Розоцветные» (Рисунок 3), задание разработано на сайте LearningApps, https://learningapps.org/6218190 [9].

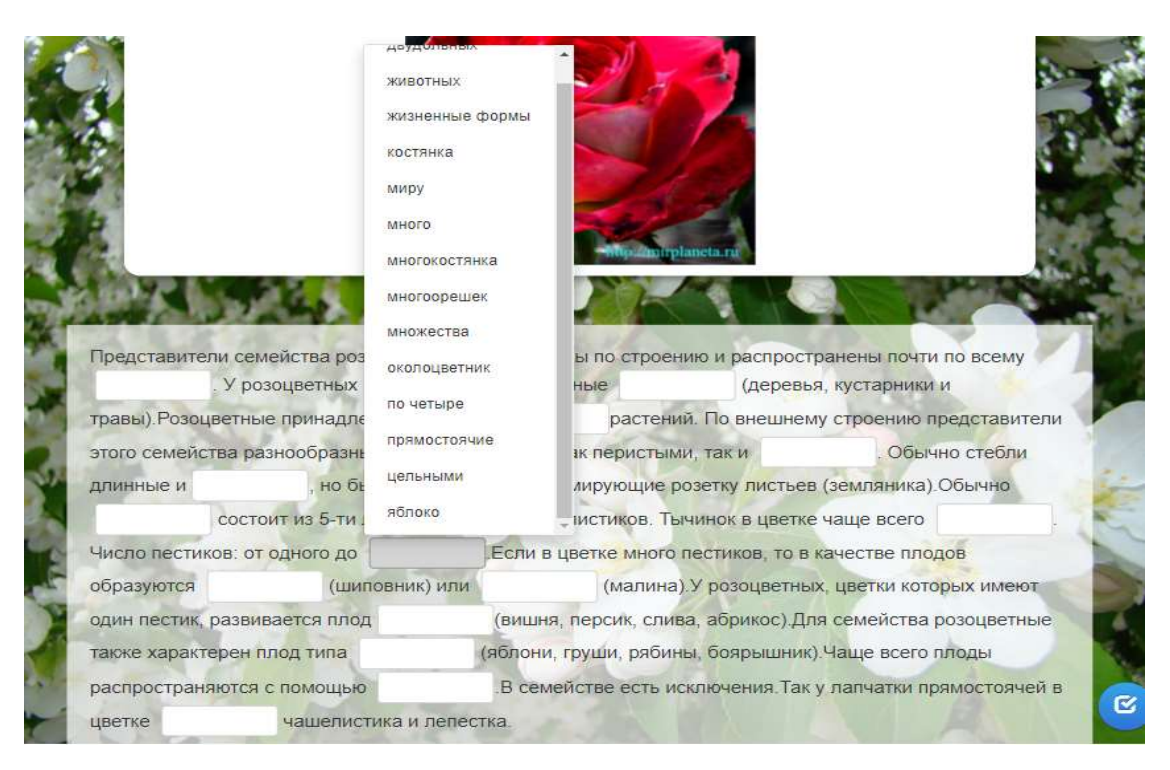

Рисунок 3 – Интерактивное задание «Признаки семейства Розоцветные»

Типы ЦОР являются эффективными ресурсами не только для проверки и контроля знаний, но идля изучения нового материала, для активизации учеников являются кроссворды, ребусы. Многие учителя будут согласны с тем, что их применение, составление, решение, способствует развитию мышления учащихся, учит логично, четко выражать свои мысли. Также эти интеллектуальные игры, предназначены для развития эрудиции, расширения словарного запаса, тренировки памяти, внимания, (но к, сожалению, это отнимает много времени).

Данный вид ресурсов можно найти на различных сайтах, например, сайт «Online Test Pad»: https://onlinetestpad.com/ru. Данный ресурс имеет обширные, огромные коллекции ЦОР: онлайн-тестов, кроссвордов, тренажеров. Также включает в себе функцию создания ЦОР. Этот сайт выступает в роли конструктора тестов, опросов, кроссвордов, логических игр (все материалы, размещенные на данном сервисе, имеются в открытом доступе, бесплатно). Для работы необходима регистрация.

Все представленные нами интерактивные задания предполагают наличие обратной связи с учеником по мере выполнения им заданий, а также возможность

25

корректировки собственных действий в их выполнении.

Биология - это комплекс наук о живой природе, который изучает строение и функции живых существ, их разнообразие, происхождение и развитие, а также взаимодействие с окружающей средой. При этом, в состав биологических знаний входят методы исследований, классификаций и сопоставления между собой всего живого. Жизнь является качественным «скачком» от мира атомов и молекул к сознательной жизни.

Биология, возможно, в большей степени, чем любой другой предмет, имеет основание реализовывать принцип наглядности. Биология как наука выделяет два уровня методов, названных эмпирической и теоретической. Для эмпирической группы характерно непосредственное наблюдение процессов живой природы и описание полученных результатов.

Биология оперирует пространственными представлениями, понятиями, которые очень сложно объяснить, не обращаясь к моделям, в т.ч., виртуальным. Сегодня трудно представить работу учителя биологии  $6e<sub>3</sub>$ использования информационных технологий, позволяющих с помощью компьютера, различных информационных программ строить уроки, проводить внеклассные и внеурочные мероприятия. В биологии заложены огромные возможности для применения новых информационных технологий. Применение цифровых образовательных ресурсов учебника, позволяет расширить рамки углубить знания учащихся, проиллю стрировать учебный материал, что делает учебный процесс по освоению его содержания по-настоящему интересным.

Работа с мультимедийными пособиями дает возможность разнообразить формы работы на уроке за счет одновременного использования иллю стративного, статистического, методического, а также аудио- и видеоматериала. Такая работа осуществляется на разных этапах урока [15]:

- как способ создания проблемной ситуации,
- как способ объяснения нового материала,
- как форма закрепления изученного,
- как форма проверки домашнего задания,

• как способ проверки знаний в процессе урока.

Совмещение видео-, аудио- и текстового материала, комплексное освещение темы обеспечивают более глубокое погружение в материал, способствуют его творческому осмыслению, повышает мотивацию учения.

Применение информационных технологий на уроках биологии позволяет реализовать индивидуализацию и дифференциацию обучения, повышать объём выполненной работы на уроке, совершенствовать контроль знаний, рационально организовать учебный процесс, формировать навыки исследовательской деятельности, делать больший акцент деятельности учащихся на уроке на самостоятельную работу, развивать критическое мышление, проводить обучение на высоком эстетическом и эмоциональном уровне.

Рассмотрим подробно применение ЦОР на различных этапах урока [7].

1. ЦОР для актуализации знаний.

Эффективно использовать электронные тесты и ЦОРы, в том числе собственные разработки. Использование флеш-тестов и тренажеров помогает обучающемуся получить не только новые знания, но и формирует процесс получения новых умений и навыков работы, в частности навыки по самообразованию, помогает анализировать, делать выводы и обосновывать своё мнение, стимулируют стремления учащихся к постоянному самосовершенствованию и готовности к самостоятельному переобучению.

2. ЦОР на этапе изучения нового материала.

В основе деятельности лежит личностное включение учащегося в процесс, когда компоненты деятельности им самим направляются и контролируются. Стимул к обучению реализуется через внесение элемента новизны, который отвлекает детей от трудностей, увлекая и пленяя их своей необычностью, использованием своеобразных средств. Такими элементами новизны являются, например, электронные учебники, мультимедийные презентации, учебные видеофильмы.

3. ЦОР на этапе закрепления.

При закреплении многих тем курса биологии эффективной технологией является использование на уроках обучающих компакт-дисков.

4. ЦОР для контроля и оценки знаний, умений и навыков.

Основные средства контроля и оценки образовательных результатов обучающихся, при внедрении в образовательный процесс ЦОР – это применение тестов и тестовых заданий, тренажеров по проверке знаний, позволяющих осуществлять различные виды контроля. Так, для подведения итогов урока, часто использую мини-тесты, которые позволяют провести промежуточный анализ восприятия нового материала (в режиме on-line, на компьютере в интерактивном режиме, результат оценивается автоматически системой). Использование тренажеров-флеш позволяет осуществить контроль знаний обучающихся, используя при этом личностное включение учащегося в процесс.

5. ЦОР для подготовки домашнего задания (творческие задания, рефераты и доклады, презентации, самообучение).

Информационные технологии способствуют раскрытию, сохранению и развитию личностных качеств обучаемых. Что же касается результативности их использования, то они способствуют повышению качества знаний. Формируют и развивают коммуникативные компетенции и мотивации к изучению биологии, создают благоприятные условия для лучшего взаимопонимания учителя и учащихся, их сотрудничества в учебном процессе. Способствуют эффективному усвоению учебного материала, формированию целостной системы знаний. Это позволяет увеличить темп работы на уроке без ущерба для усвоения знаний учащимися. Учащиеся начинают проявлять интерес к изучению биологии, участвуют в конкурсах и олимпиадах и показывают хорошие результаты.

К типам цифровых образовательных ресурсов на уроках биологии по теме «Семейство Розоцветные» относят:

 интерактивные компоненты – вопросы и задачи, контрольные и самостоятельные работы, интерактивные модели и анимации;

 демонстрационная графика – иллюстрации, анимации, видеофрагменты;

 тексты – параграфы текста, тексты со звуком, биографии ученых, таблицы;

материалы для учителя – презентации и уроки.

Цветные рисунки, фото- и слайд-шоу, цифровые технологии позволяют насытить урок большим количеством цветных иллюстраций, придать ему большую эмоциональность, приближенность к реальной жизни. Можно применять при изучении многообразия организмов.

Видеофрагменты − выполняют функцию, аналогичную использовавшимся ранее учебным видеофильмам, однако в сочетании с компьютерными технологиями выводят их на качественно новый уровень (возможность использования паузы, копирования кадра, увеличения отдельного фрагмента, сопровождения его текстом, выносками; создание собственного объекта на основе кадра и т.д.). Например, видеофрагменты по зоологии, демонстрирующие поведение животных.

3D-рисунки и модели − пространственные рисунки с возможностью изменения ракурса рассматривания, приближения и удаления объекта с эффектом увеличения заменяет собой серию рисунков, разрезов и выносок и позволяет учителю выбирать для комментария тот или иной фрагмент. Например, на уроках при изучении «Семейства Розоцветные» применение 3D-рисунков, позволяет учащимся достаточно быстро рассмотреть строение цветка.

Анимации короткие (упрощенные), анимации сюжетные − «ожившие картинки», аналоги традиционных фрагментов «мультфильмов», показывающие динамику тех или иных биологических процессов. Могут содержать всплывающие подписи, выделение отдельных частей, сопроводительный текст диктора [4].

Интерактивные модели, интерактивные рисунки − анимация, ход которой зависит от задаваемых начальных условий. Могут использоваться для имитации биологических процессов. К этому типу объектов можно отнести интерактивные таблицы (когда фрагменты могут «оживать» в короткие анимации или укрупняться с появлением новых деталей).

29

Вспомогательный материал – сюда можно отнести справочные и обобщающие таблицы, формулы.

Задания с выбором ответа, с необходимостью ввода ответа с клавиатуры, с использованием, фото, видео и анимацией, интерактивные задания – все эти типы, обычно используются на этапе закрепления и контроля.

Отлично демонстрируют процессы в живой природе кино- и видеофрагменты.

Цифровые образовательные ресурсы помогают делать учебный процесс интересным и эффективным, уроки красочными, живыми и динамичными. Слабоуспевающие учащиеся проявляют заинтересованность в изучении биологии, для сильных учеников учебный процесс приобретает характер исследования [18].

В современных реалиях в связи с пандемией (с 2020 года) учителя биологии вынуждены были перейти на дистанционный формат обучения. В связи с этим возникли трудности в преподавании, связанные с недостаточным количеством информации о возможностях использования ЦОР.

#### 2.3. Разработка и применение цифрового образовательного ресурса

Наряду с готовыми цифровыми образовательными ресурсами, которых на данный момент невероятное множество и все они имеются в открытом доступе в интернете, сейчас существуют различные сервисы, сайты, где можно создать собственные интерактивные рисунки, задания, схемы, анимацию и другие ЦОР. Мы изучали множество различных сайтов по созданию цифровых образовательных ресурсов, и в итоге отобрали те, которые показались наиболее простыми, удобными в использовании, а также имели собственные коллекции различных ЦОР. Одним из основных критериев выбора таких ресурсов стал тот факт, при котором каждый учитель мог бы легко и без особых затрат времени и усилий составлять свои собственные ЦОР на уроке, а также, возможно, мог научить этому детей. Сайты, которые мы выбрали для создания цифровых образовательных ресурсов:

Сайт «LearningApps.org»: https://learningapps.org [9].

Сайт «Slides»: https://slides.com [20].

#### Сайт «Slides»

Slides – это онлайн-сервис для создания и демонстрации презентаций. Созданные файлы можно экспортировать в HTML-разметку и встраивать на любой сайт [20]. Также проектами можно делиться в социальных сетях, и отправлять их в полноэкранном режиме на электронную почту. Разрешается совместное использование слайдов и проведение трансляций презентации в реальном времени.

Это отличный способ провести урок в режиме реального времени. Так ученики могут изучать учебный материал за пределами класса, освобождая время для насыщенных дискуссий, проектов, совместной работы и других захватывающих вещей. Учителя могут подготовить презентации Slides, которые помогут ученикам провести уроки. А ребята, в свою очередь, могут работать с этими презентациями в своем собственном темпе и в то время, когда им удобно.

При помощи данного сервиса была разработала интерактивная лекция для школьников по теме «Семейство Розоцветные» (Рисунок 4):

https://slides.com/kosolapova12/serif/edit

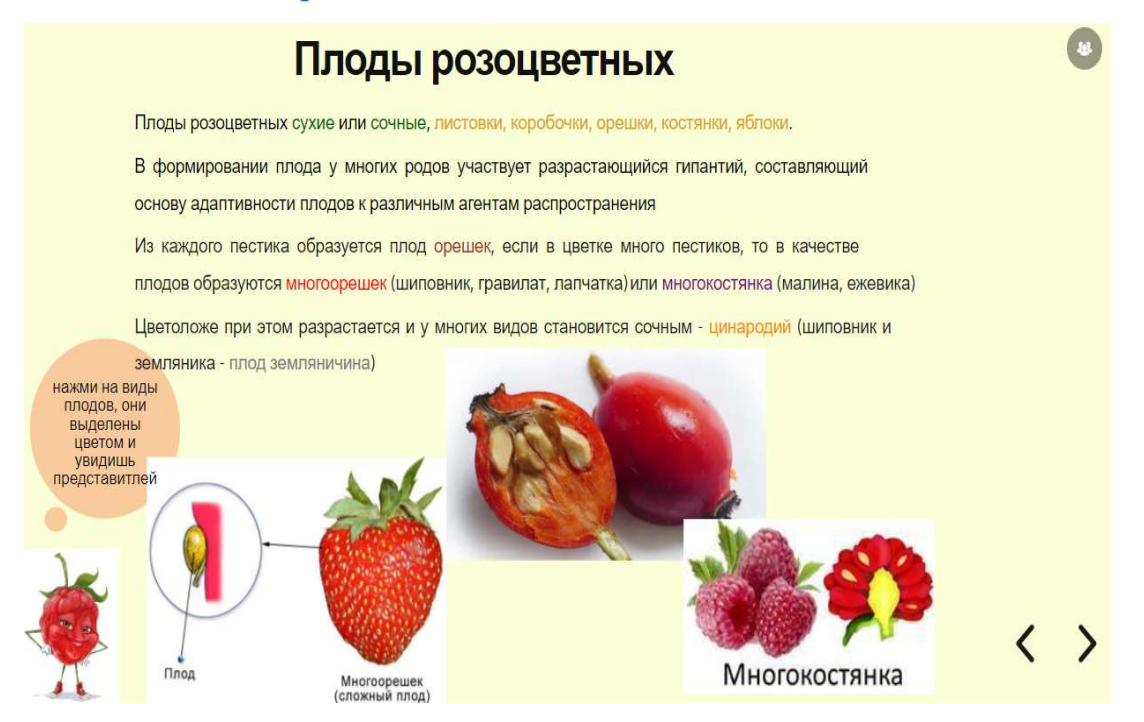

Рисунок 4 – Интерактивное задание на проверку знаний о плодах семейства Розоцветные

#### Сайт «LearningApps.org»

Широкий спектр возможностей для работы предоставляет сервис для создания интерактивных упражнений LearningApps.org [9]. Главной задачей данного сайта является поддержка образовательного процесса, при помощи разработки цифровых обучающих ресурсов. Здесь продемонстрировано невероятное множество примеров, шаблонов, которые позволяют в очень быстром, оперативном режиме проектировать и создавать разнообразные тестовые задания любой структуры, включая в них не только текст, но и картинки, аудиозаписи и видеоматериалы. Для работы с упражнениями, разработанными на данном сайте, необходимо наличие Интернета в классе. Применяя данный сервис, учитель получает уникальную возможность: разрабатывать интерактивные плакаты, рисунки, занимательные тесты, кроссворды, задания и викторины для закрепления знаний, умений, их проверки, создавать упражнения на развитие высших психических процессов. Чтобы создать собственный ресурс, например, викторину, необходимо зарегистрироваться. После завершения работы, созданные задания можно опубликовать или сохранить для личного пользования. При помощи данного сайта был разработан блок самоконтроля для интерактивной лекции по теме «Семейство Розоцветные» (Рисунок 5):

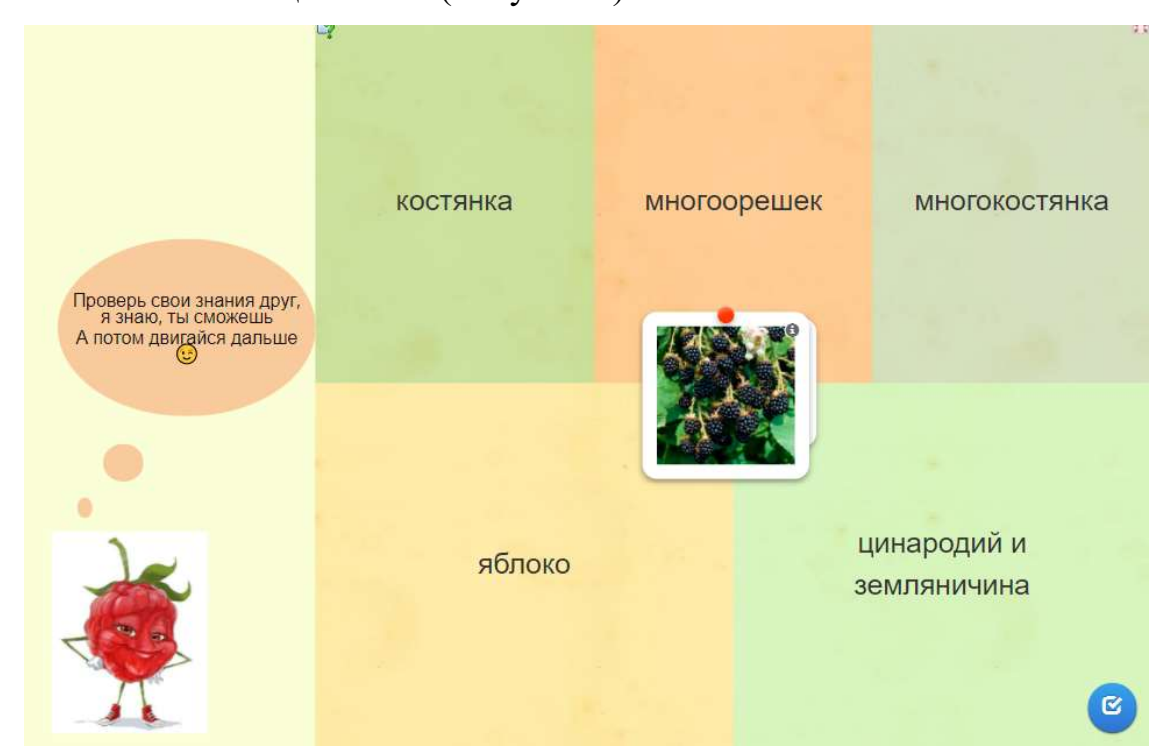

Рисунок 5 – Блок самоконтроля по разделу «Плоды семейства Розоцветные»

2.4. Рекомендации по использованию цифрового образовательного ресурса на различных этапах урока биологии по теме «Семейство Розоцветные»

Итак, мы уже выяснили, цифровые образовательные ресурсы помогают учителю провести интересный урок, а обучающимся успешно освоить любой материал. Применение ЦОР на уроках необходимо, и мотивировано это тем, что они:

 дают возможность качественно, эффективно организовать групповую, парную и самостоятельную работу на уроке;

 способствуют совершенствованию практических умений и навыков, обучающихся;

позволяют индивидуализировать процесс обучения;

усиливают интерес к урокам биологии;

активизируют познавательную работу обучающихся на уроке;

 формируют творческий потенциал обучающихся (исследовательские работа, проекты).

ЦОР можно использовать на всех этапах урока:

- при объяснении нового материала;
- при закреплении;
- при контроле знаний [29].

При объяснении нового материала можно использовать такие цифровые образовательные ресурсы, как: анимация, интерактивные изображения, схемы, видео, аудиозаписи. На этапе закрепления знаний уместно использование тестов, тренажеров, викторин с разными видами заданий. К ним можно отнести задания с выбором ответа. Компьютерные технологии дают возможность легко подвергать анализу, обрабатывать и сохранять задания, где требуется выбрать один или несколько вариантов ответа из предложенных, также тесты открытого типа (с вводом текста). Такие задания помимо текста могут содержать рисунки, а также

фотографии, видео- и анимационные фрагменты. Виды заданий с применением фото, видео и анимации и др. переводят их из категории иллюстраций в категорию обучающих материалов. В процессе изучении биологии могут быть использованы задания, связанные с экспериментом, обработкой экспериментальных данных (онлайн-практические работы), тесты на сопоставления информации, представленной в различных видах. Данные виды заданий способствуют усвоению методов познания, включённых в образовательный стандарт по биологии. Также на этапе закрепления целесообразно использовать интерактивные задания - задания (система заданий), в которых заложен компьютерный контроль этапов выполнения и ошибок, имеется система подсказок для выбора следующего шага, система ветвлений  $\bf{B}$ зависимости  $\overline{O}T$ результатов выполнения первого этапа. Вспомогательный материал - справочные и обобщающие таблицы и т.п. могут быть использованы и на этапе закрепления - если ученик обращается к ним при выполнении заданий или устранении пробелов в собственных знаниях.

На уроках контроля знаний, или на этапе контроля усвоенных знаний можно применять задания с выбором ответа, с возможностью ввода ответа при помощи клавиатуры [28]. Популярно, актуально сейчас пользоваться тематическими наборами тестовых заданий с автоматической проверкой (обратной связью) снабжены системой автоматической проверки и выдачей протокола выполнения. Оценивание выполнения оставлено за учителем по рекомендациям автора. Равным образом возможно применение контрольно-диагностических тестов - помимо протокола выполнения всех заданий содержат обоснованный анализ пробелов знаний по данной теме и рекомендации по их ликвидации (Таблица 3).

| Этапы урока               | ЦОР                              |
|---------------------------|----------------------------------|
|                           |                                  |
| Изучение нового материала | Анимация, интерактивные картинки |
|                           |                                  |
|                           |                                  |
| Закрепление               | Интерактивные картинки, тесты,   |
|                           | кроссворды                       |
| Контроль                  | Тесты, интерактивные задания     |
|                           |                                  |

Таблица 3 – Применение ЦОР на этапах урока

Цифровые образовательные ресурсы оказывают помощь обучающемуся при подготовке и выполнении домашних заданий. Ученик может сам в домашних условиях организовывать изучение новых тем в удобном для него темпе и на выбранном им уровне усвоения материала в зависимости от его индивидуальных особенностей восприятия. Он может исследовать непонятные для него процессы, при помощи анимации, например, либо интерактивных картинок, онлайнпрактических работ, онлайн-справочников, видео и много другого. Проверить себя ученик может через прохождение различных тестов, тренажёров, решение кроссвордов. Использование ЦОР, открывает возможности получения дополнительной информации энциклопедического характера.

В ходе проделанной работы, мы выяснили, что внедрение электронных и цифровых образовательных ресурсов, с их включением в образовательный процесс позволит гармонично дополнять и сочетать традиционные методы преподавания с новыми, использующими информационные технологии, расширять возможности учащегося в самостоятельной учебной работе и рост творческой составляющей в деятельности учителя. Я считаю, что использование ЭОР и ЦОР позволяет, вопервых, активизировать, заинтересовать детей, путем яркого, наглядного представления материала, во-вторых, привлечь учащихся к созданию собственных ЦОР при выполнении проектов, своих исследовательских работ, в-третьих, осуществлять объективный контроль за уровнем успеваемости обучающихся. Все эти составляющие, по моему мнению, должны повысить интерес обучающихся к предмету и, как следствие, повысить уровень успеваемости, уровень качества, получаемых биологических знаний.

Ha изученных данных, проанализированной литературы основе  $\mathbf{M}$ исследования различных сайтов и сервисов можно сформировать основные требования к цифровым образовательным ресурсам:

Гармоничность - согласование с содержанием учебника, рабочей 1. программой, соответствие нормативным актам Министерства образования и науки Российской Федерации, используемым программам.

 $2.$ Адаптированность обеспечение высококачественной интерактивности, то есть обратной взаимосвязи с обучающимися.

 $\mathcal{E}$ Гуманизация - осуществление возможности индивидуализации обучения. Очень важно принимать во внимание возрастные характерные черты обучающихся.

 $4.$ Практичность - рекомендовать разнообразные виды работы на уроке, ориентирующие обучающегося на приобретение навыка решения возникающих проблем на основе знаний и умений. Выполнение как самостоятельной, так и групповой работы.

 $5<sub>1</sub>$ Достоверность - опираться только на проверенные, достоверные материалы.

Углубленность данных - материал ЦОР должен немного превышать по 6. объему изучаемые темы, не расширяя, при этом, тематические разделы.

 $7<sub>1</sub>$ Техническая доступность - ЦОР должен полноценно воспроизводиться на необходимых технических платформах. Обеспечивать там, где это методически целесообразно, индивидуальную настройку и сохранение промежуточных результатов работы. Также ЦОР должен содержать встроенную контекстную помощь, это значительно облегчает работу с ним.

8. Комфортабельность - иметь удобный интерфейс, приятный внешний вид [23].

Непосредственно, для того чтобы добиться нужного эффекта от использования ЦОР на уроке, необходимо соблюдать ряд правил: при создании своего ресурса учитель должен задуматься над тем, какие цели он преследует, какое влияние ресурс оказывает на изучения темы, для чего создается этот ресурс.

ЦОР могут достичь максимального обучающего эффекта, если они представлены осмысленным продуктом, а не случайным, беспорядочным набором слайдов, файлов, элементов. Непосредственно, необходимо продумать какими мультимедийными средствами нужно обеспечить организацию познавательной деятельности обучающихся, чтобы при постановке цели ученики чётко представляли: что необходимо выполнить, какие инструменты, средства, для этого у них есть, как будут проверяться результаты их учебной деятельности. Весь текст, все подписи, заголовки разработанного ресурса, конечно же, должен быть читабельным, доступным, не доставляющими дискомфорт ученикам. Для этого необходимо выбрать наиболее удобный для прочтения шрифт и его размер, а также цвет текста. Цветовая гамма должна быть лаконичной, нужно избегать пестроты (не больше трех цветов, четырех в оформлении). Цвета обязательно должны быть сочетаемы друг с другом. Желательно не перегружать ребят избыточной наглядностью, текстом и т.п. Все должно просто, лаконично и соответствовать теме [24]. На сегодняшний момент практически любой учитель при желании может создать свои ЦОР, ведь для этого создано много сайтов, которые достаточно просты в эксплуатации. В крайнем случае всегда можно обратится к коллекциям ЦОР. Одна из крупнейших коллекций ЦОР различных типов и видов – «Единая коллекция цифровых образовательных ресурсов» (Рисунок 6): http://schoolcollection.edu.ru [31].

37

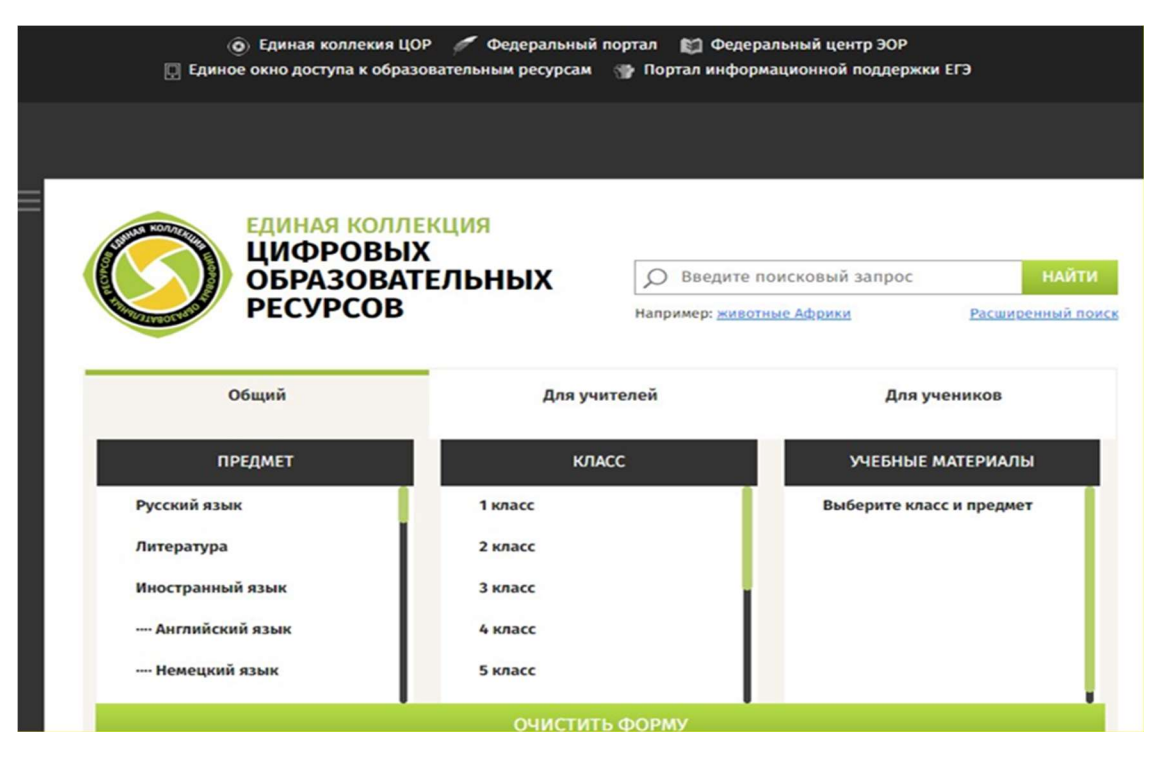

Рисунок 6 – Сайт «Единая коллекция цифровых образовательных ресурсов»

Собственно, применение новейших технологий дает возможность сделать урок современным, более увлекательным и интересным для учащихся, а также проверить их знания.

В ходе проделанной работы мы выяснили, что ЦОР позволяет активизировать деятельность обучающихся, дает возможность повысить качество усвоения знаний, разнообразить формы образовательного процесса, вызывая познавательный интерес.

#### ЗАКЛЮЧЕНИЕ

Современная тенденция развития общества диктует жесткие требования к участникам образовательного процесса. В настоящее время уже сложилась новая «информационная» среда обитания людей. Происходит повседневное внедрение компьютерных технологий.

Образование должно быть нацелено на становление умственного потенциала, не только за счет овладения содержанием, но и при помощи обработки, усвоения и использования имеющейся информации, а также, что особенно важно, способности добывать, отыскивать пути к знаниям, преодолевать препятствия, искать направления к ним. Примерно на такой результат и должны быть ориентированы уроки с применением ЦОР.

Применение ЦОР - это один из способов, позволяющий усовершенствовать образовательный процесс, поднять интерес обучающихся к изучению биологии, да и вообще любого предмета, реализовать идеи развивающего обучения. ЦОР способствует развитию логического мышления, формированию навыков самостоятельной работы обучающихся, а также проявляет существенное воздействие на мотивационную сферу образовательного процесса. У меня сложилось следующее мнение, что внедрение в образовательную среду цифровых образовательных ресурсов, необходимый, перспективный шаг к дальнейшему развитию нынешней системы образования.

В ходе выполнения выпускной квалификационной работы была достигнута цель и сделаны выводы:

 $\mathbf{1}$ Проанализировав литературные и электронные источники, выявлены типы и виды ЦОР, которые можно использовать при обучении биологии;

 $2^{1}$ Анализ содержания школьных учебников В.В. Пасечника «Биология. Многообразие покрытосеменных растений» [2013]; Н.И. Сонина «Биология. Живой организм» (концентрический и линейный курсы) [2013]; И.Н. Пономаревой и др. «Биология. Растения. Бактерии. Грибы. Лишайники» [2014] показал, что

имеется недостаток материала по теме «Семейство Розоцветные», проявляющийся в недостаточности данных по морфологии и разнообразию представителей;

3. Разработана интерактивная лекция по теме «Семейство Розоцветные», включающая теоретический материал и интерактивные задания для разного уровня подготовки обучающихся с использованием краеведческого материала.

Таким образом, в современном образовательном процессе роль ЦОР очень велика. Их применение позволяет учителю сделать изучение биологических тем более эффективным и разнообразным, формируя у обучающихся устойчивый интерес к предмету.

### СПИСОК ИСПОЛЬЗОВАННЫХ ИСТОЧНИКОВ

1. Андреева Н.Д. Электронное пособие как интерактивное средство обучения // Биология в школе. 2008. №1. С. 35–36.

2. Беляева Е.А. Использование цифровых образовательных ресурсов на уроках биологии, 2018, [Электронныйресурс]. URL:http://www.eduportal44.ru/Shar ya/shool21/MBOU\_21/211/ (Дата обращения: 15.03.2022).

3. Бондаренко Е., Федорова Е., Черкашина О., Якушина Е. Цифровые образовательные ресурсы на любом уроке // Народное образование. 2008.№7. С. 195–202.

4. Вымятнин В.М., Демкин В.П., Можаева Г.В., Руденко Т.В. Мультимедиа-курсы: методология и технология разработки. Томск: ТГУ, 2003. 268 с.

5. Галеева А.Г. Стандарты разработки цифровых образовательных ресурсов // Всероссийская научно-практическая конференция. [Электронный ресурс]. URL:http://ntfmfkonf.ucoz.ru/publ/2014/razrabotka\_i\_primenenie\_informacio nnykh tekhnologij v obrazovatelnom processe problemy i perspektivy/standarty raz rabotki\_cifrovykh\_obrazovatelnykh\_resursov (Дата обращения: 21.11.2021).

6. Григорьев С.В., Гриншкун В.В. Педагогические аспекты формирования коллекций цифровых образовательных ресурсов // Энциклопедия знаний. [Электронный ресурс]. URL: http://www.pandia.ru/text/78/311/54028.php (Дата обращения: 21.11.2021).

7. Демкин В.П., Можаева Г.В. Технология дистанционного обучения: Методическое пособие для преподавателей. Томск: Издательство Томского университета. 2003. С. 28.

8. Единая коллекция цифровых образовательных ресурсов. [Электронный ресурс]. URL: http://school-collection.edu.ru/(Дата обращения: 13.03.2022).

9. LearningApps.org [Электронный ресурс]. URL: https://learningapps.org (Дата обращения: 20.02.2022).

10. Новенко Д.В., Цифровые образовательные ресурсы для обучения биологии в соответствии с образовательными стандартами нового поколения // Биология в школе. 2010. №3. С. 39–41.

11. Новые педагогические и информационные технологии в системе образования / Под ред. Е.С. Полат. М.: Просвещение, 1999. С. 154–160.

12. Осин А.В. Мультимедиа в образовании: контекст информатизации. М.: Издательский сервис. 2004. 320 с.

13. Пасечник В.В. Биология. Многообразие покрытосеменных растений. М.: Вертикаль. 2013. С.87–96.

14. Петрова Н.Н., Новенко Д.Д. Биология с применением аудиовизуальных и интерактивных средств обучения 6–9 кл. М.: Школа-Пресс. 1999. 279 с.

15. Платонова Т.И. Об использовании электронной презентации на уроке // Химия в школе 2007. №9. С. 3–17.

16. Полат Е.С. Новые педагогические и информационные технологии в системе образования. М.: Просвещение, 1999. 364 с.

17. Пономарева И.Н. Биология. Растения. Бактерии. Грибы. Лишайники. М.: Вентана-Граф, 2014. 102–120 с.

18. Попов К.А. Подготовка учителя к использованию современных технологий в образовании // Вопросы Интернет-образования. № 18. 2004. С. 55–76

19. Сиговцев Г.С., Чарута М.А. О классификации и оценке цифровых образовательных ресурсов // Дистанционное и виртуальное обучение. 2009. № 11. С. 24.

20. Слайдес. [Электронный ресурс]. URL: https://slides.com/ (Дата обращения: 14.09.2021).

21. Сонин Н.И. Биология. Живой организм. М.: Дрофа, 2013. С. 62–77.

22. Сонина Н.И., Сонина В.И. Биология. Живой организм. М.: Дрофа, 2013. С. 48–63.

23. Таможняя Е.А. Компьютерные технологии: возможности использования // Биология в школе. 2005. № 4. С. 4–7.

24. Тесленко В. И. Педагогическое тестирование: теория и практика: Учебное пособие к спецкурсу. Красноярск: РИО КГПУ, 2003. 326 с.

25. Тесты по биологии для 6-го класса онлайн. семейство Розоцветные [Электронный ресурс]. URL:https://onlinetestpad.com/ru/tests/biology/6class (дата обращения:11.04.2021).

26. Федеральный государственный образовательный стандарт основного общего образования. М.: Просвещение, 2011.

27. Федеральный центр информационно-образовательных ресурсов [Электронный ресурс]. URL: www.eor.edu.ru (Дата обращения: 11.04.2021).

28. Филатова Н.В. Компьютер на уроках Биологии// Биология в школе. 2001. № 2. С. 9–11.

29. Цифровые образовательные ресурсы в школе: вопросы педагогического проектирования: сборник учебно-методических материалов для педагогических вузов. М.: Университетская книга, 2008. 560 с.

30. Цифровые образовательные ресурсы в школе: методика использования. Обществознание. Сборник учебно-методических материалов для педагогических вузов. / сост. Е.В. Савелова. М.: Университетская книга, 2008. 224 с.

31. Шагиева А.К. Цифровые образовательные ресурсы, 2014. С. 6 [Электронный ресурс]. URL: https://scienceforum.ru/2015/article/2015008033 (дата обращения: 21.10.2021).

# Согласие На размещение текста выпускной квалификационной работы обучающегося в ЭБС КГПУ им. ВП. Астафьева

#### Я. Косолапова Ольга Олеговна

Разрешаю КГПУ им. В.П. Астафьева безвозмездно воспроизводить и размещать (доводить до всеобщего сведения) в полном объеме и по частям написанную мною в рамках выполнения основной профессиональной работу образовательной программы выпускную квалификационную бакалавра / специалиста / магистра / аспиранта на тему «Применение цифровых образовательных ресурсов при изучении темы «семейство розоцветные»» (далее - ВКР) в сети Интернет в ЭБС КГПУ им. В.П. Астафьева, расположенном по адресу http://elib.kspu.ru, таким образом, чтобы любое лицо могло получить доступ к ВКР из любого места и в любое время по собственному выбору, в течении всего срока действия исключительного права на ВКР.

Я подтверждаю, что ВКР написана мною лично, в соответствии с правилами академической этики и не нарушает интеллектуальных прав иных лиц.

 $20.06.2022$ 

Hoce

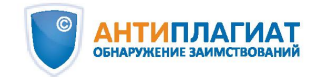

#### **СПРАВКА**

о результатах проверки текстового документа на наличие заимствований

ПРОВЕРКА ВЫПОЛНЕНА В СИСТЕМЕ АНТИПЛАГИАТ.ВУЗ

Красноярский государственный педагогический университет им. В.П.Астафьева

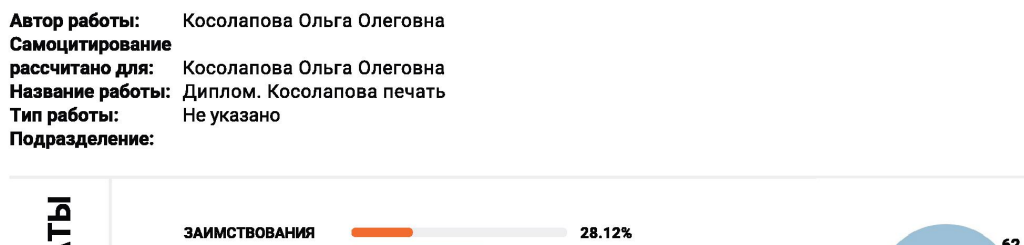

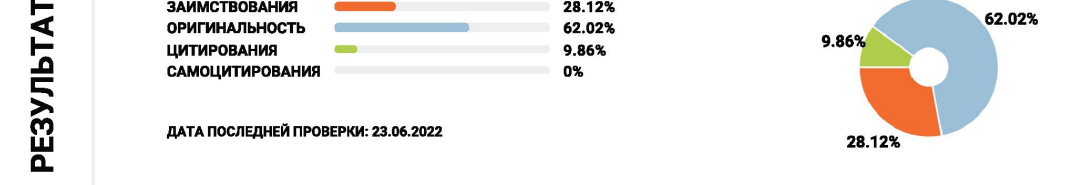

Модули поиска:

ИПС Адилет; Библиография; Цитирование; eLIBRARY.RU; СПС ГАРАНТ; Модуль поиска "КГПУ им. В.П. Астафьева"; Перефразирования по коллекции издательства Wiley; Патенты СССР, РФ, СНГ; СМИ России и СНГ; Шаблонные фразы; Кольцо вузов

Работу проверил: Антипова Светлана Валерьевна

ФИО проверяющего

Дата подписи:

Подпись проверяющего

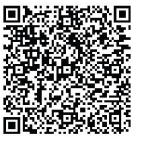

Чтобы убедиться в подлинности справки, используйте QR-код, который содержит ссылку на отчет.

Ответ на вопрос, является ли обнаруженное заимствование корректным, система оставляет на усмотрение проверяющего. Предоставленная информация не подлежит использованию в коммерческих целях.

#### $O<sub>T3BIB</sub>$

на выпускную квалификационную работу О.О. Косолаповой «Применение цифровых образовательных ресурсов при изучении темы «Семейство Розоцветные»

Использование цифровых образовательных ресурсов в школьном курсе биологии является одним из основных факторов совершенствования учебного процесса, их применение позволяет пополнить потенциал методологических средств и приёмов, тем самым внося разнообразие в формы деятельности, а также позволяет сделать урок интересным для обучающихся.

Цель выпускной квалификационной работы О.О. Косолаповой - применение цифровых образовательных ресурсов на уроках биологии по теме «Семейство Розоцветные».

Ольга Олеговна ответственно и инициативно отнеслась к работе. Первоначально ею был проработан материал по семейству Розоцветные в объёме вузовского курса, затем проанализирован материал школьных учебников. Кроме того, О.О. Косолаповой проработан довольно большой объём литературы, включающий источники сети Интернет. Изучены типы образовательных ресурсов, выявлены сайты, размещающие готовые электронные материалы, которые можно использовать при изучении темы «Семейство Розоцветные». Соискатель пошел дальше и с помощью сайтов создал собственный интерактивный продукт. Работа написана с большой тщательностью. Материал хорошо структурирован, изложен последовательно, иллюстрирован цветными рисунками. Считаю, что автор выпускной квалификационной работы Ольга Олеговна Косолапова заслуживает высокой оценки.

Научный руководитель: доцент кафедры биологии, химии и экологии КГПУ им. В.П. Астафьева, к.б.н.

Aumfr

Антипова С.В.